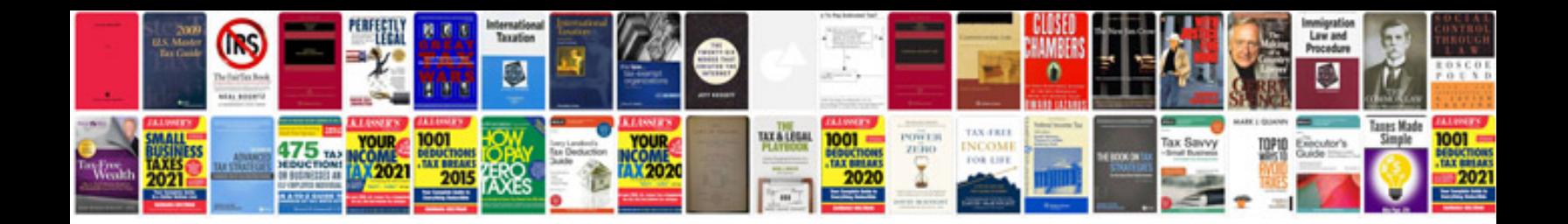

**Nv233 transfer case**

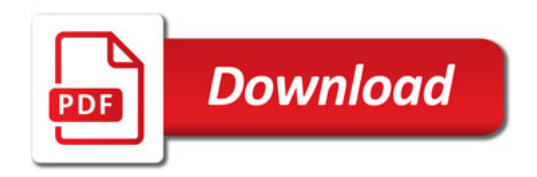

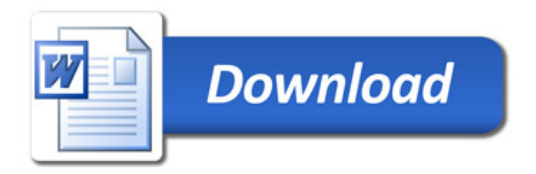